### **Типы соединения таблиц при выполнении запроса к БД**

 **Таблица 1 – штатные преподаватели. Таблица 2 – все преподаватели, включая совместителей**

#### **Перекрестное произведение**

# **Таблица 1 Таб. № ФИО 18/01 Иванов Д.Б. 14/02 Козлов А.Ю. 22/03 Петренко С.М.**

#### **Таблица 2**

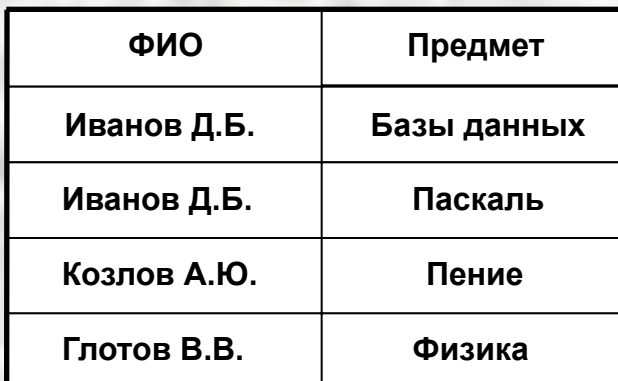

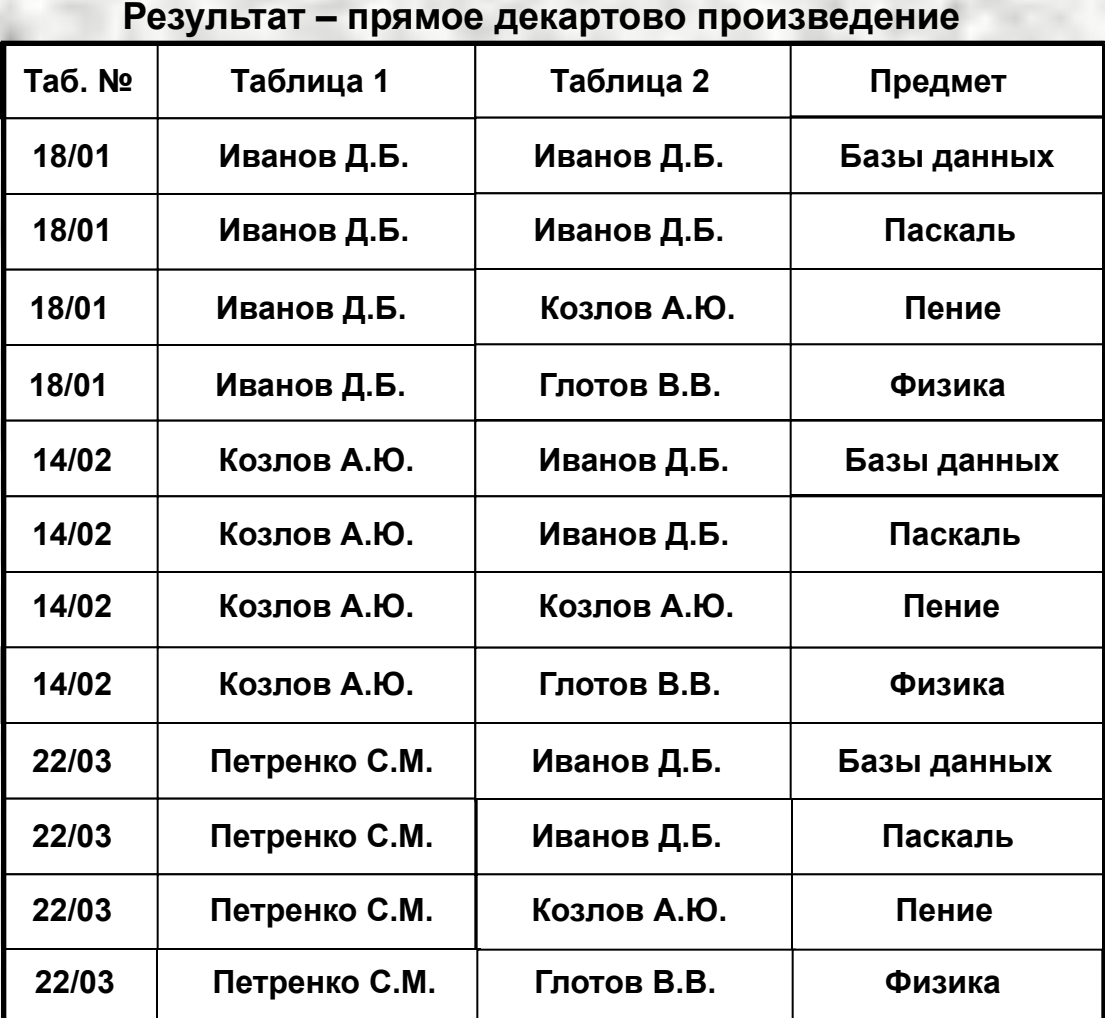

## **Типы соединения таблиц при выполнении запроса к БД**

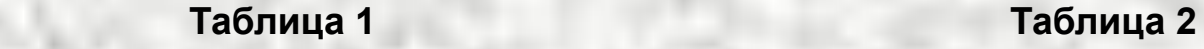

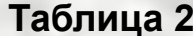

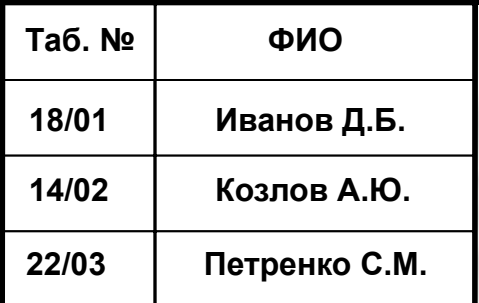

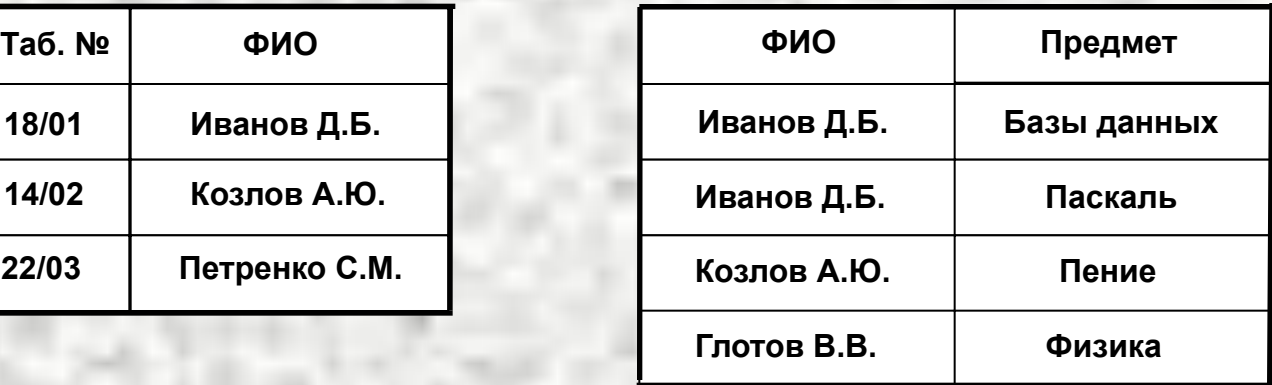

 **Внутреннее соединение Левое внешнее соединение**

#### **Результат – предметы, ведомые штатными преподавателями**

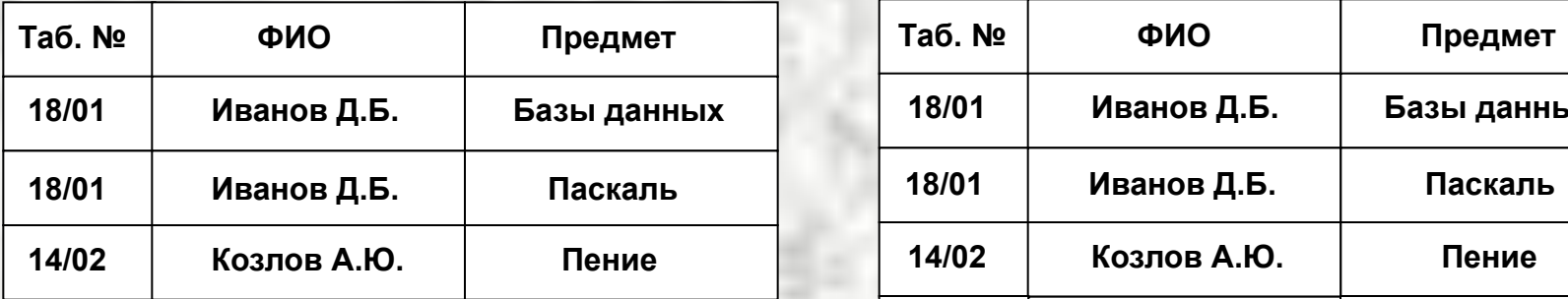

#### **Результат – список штатных преподавателей с указанием предметов**

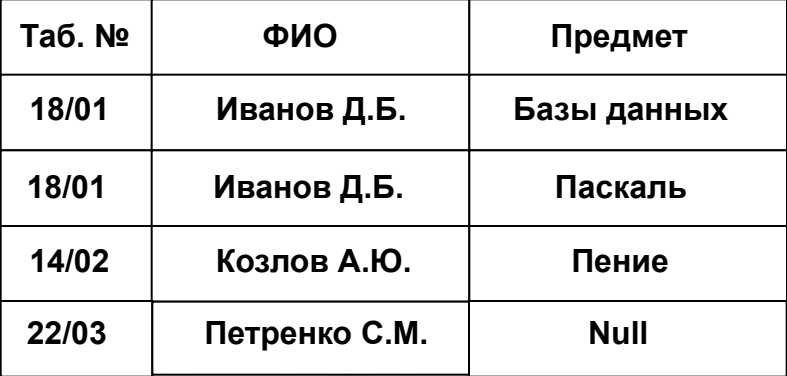

## **Типы соединения таблиц при выполнении запроса к БД**

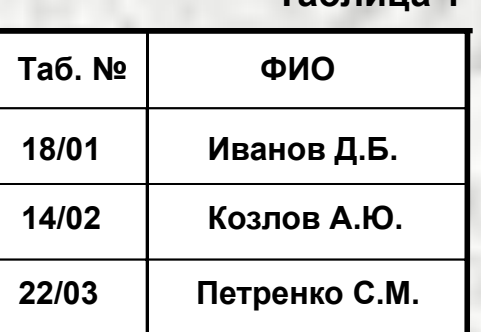

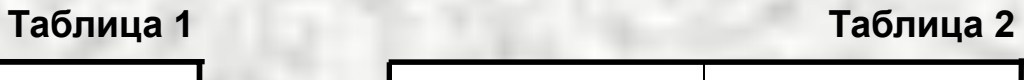

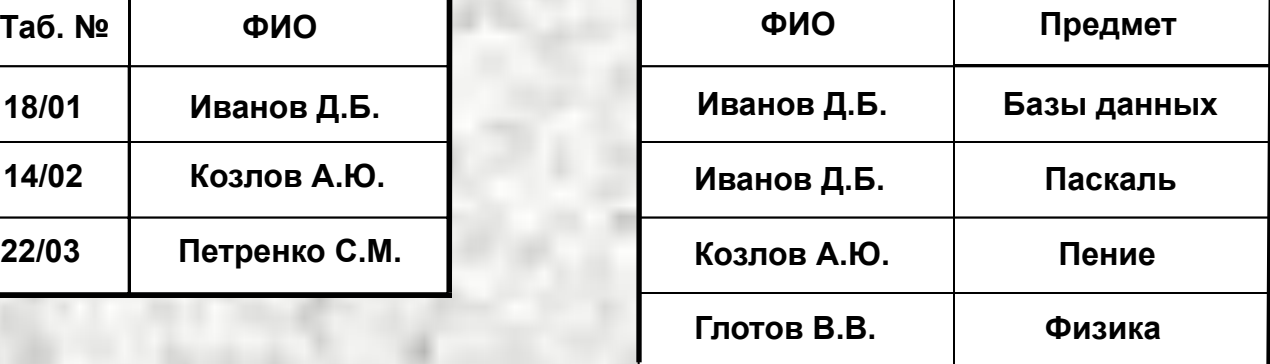

#### **Правое внешнее соединение Полное соединение**

#### **Результат – список всех предметов с**  указанием преподавателей и их штата

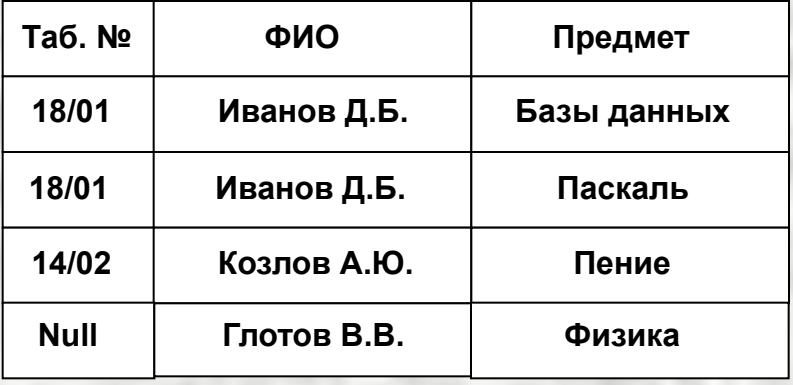

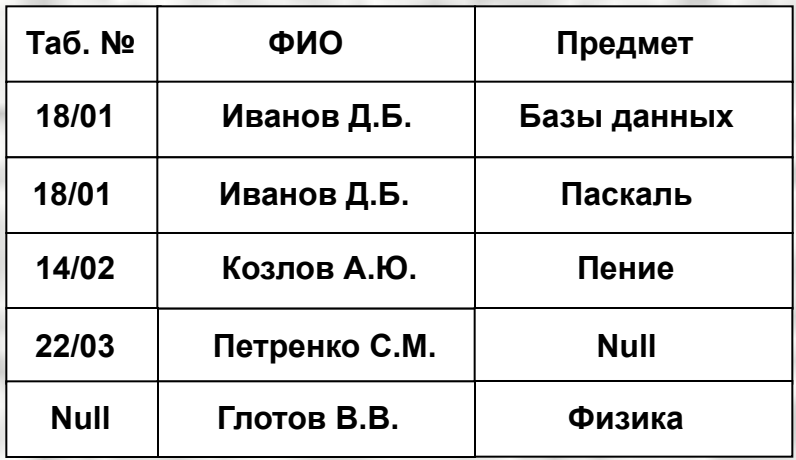

## **Примеры использования оператора SELECT**

#### **Список групп, в которых проводятся экзамены**

## **SELECT DISTINCT** Группы **FROM** Результаты\_сессии

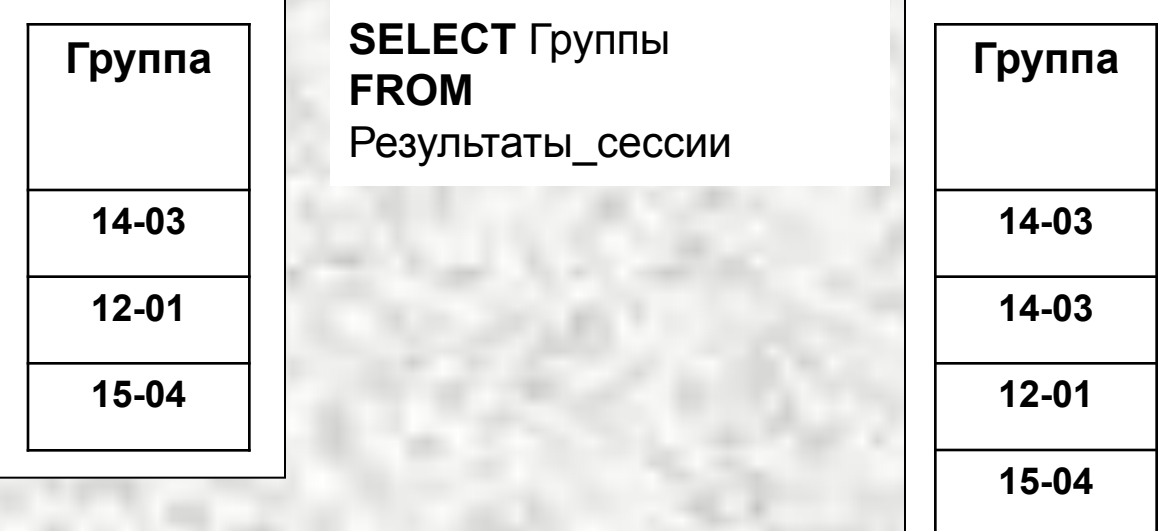

**15-04**

**14-03**

В списке оператора **SELECT** перечисляются поля, в которых осуществляется поиск данных В списке оператора **FROM** перечисляются таблицы, в которых осуществляется поиск данных Оператор **DISTINCT** используется для запрета дублирования строк

## **Примеры использования оператора SELECT**

**Список студентов, сдавших математику на отлично**

**SELECT** ФИО, Группа **FROM** Результаты сессии **WHERE** Предмет = 'Математика' **AND** Оценка = '5'

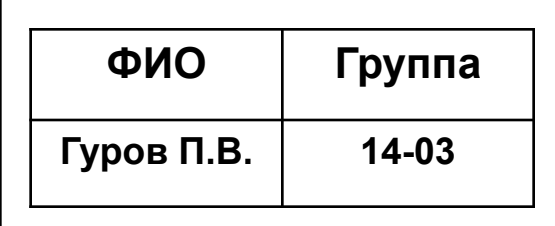

**Расписание экзаменов преподавателей**

**SELECT** Преподаватели.ФИО, Результаты\_сессии.Предмет, Дата **FROM** Преподаватели, Результаты сессии **WHERE** Преподаватели.Предмет = Результаты\_сессии.Предмет

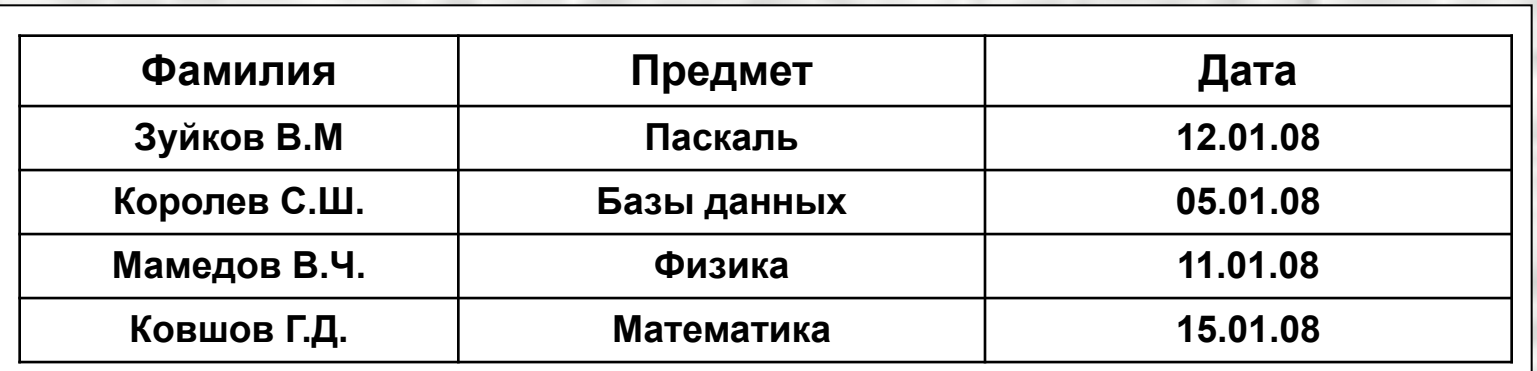

## **Примеры использования оператора SELECT**

**Список студентов, имеющих несколько двоек**

**SELECT** ФИО **FROM** Результаты\_сессии a, Результаты\_сессии b **WHERE** a.Предмет <> b.Предмет AND a.Оценка = '2' AND b.Оценка = '2'

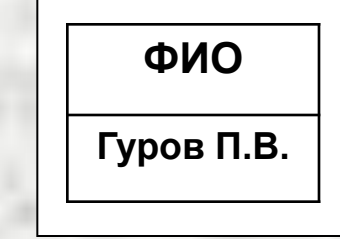

a, b – так называемые псевдонимы, которые используются тогда, когда необходимо проводить вычисления с несколькими экземплярами одной таблицы

**Список студентов, не сдававших какие-то предметы с указанием этих предметов** 

**SELECT** ФИО, Предмет **FROM** Результаты\_сессии **WHERE Оценка IS NULL** 

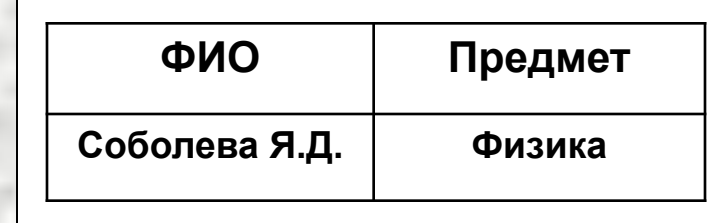

# **Агрегированные функции SQL**

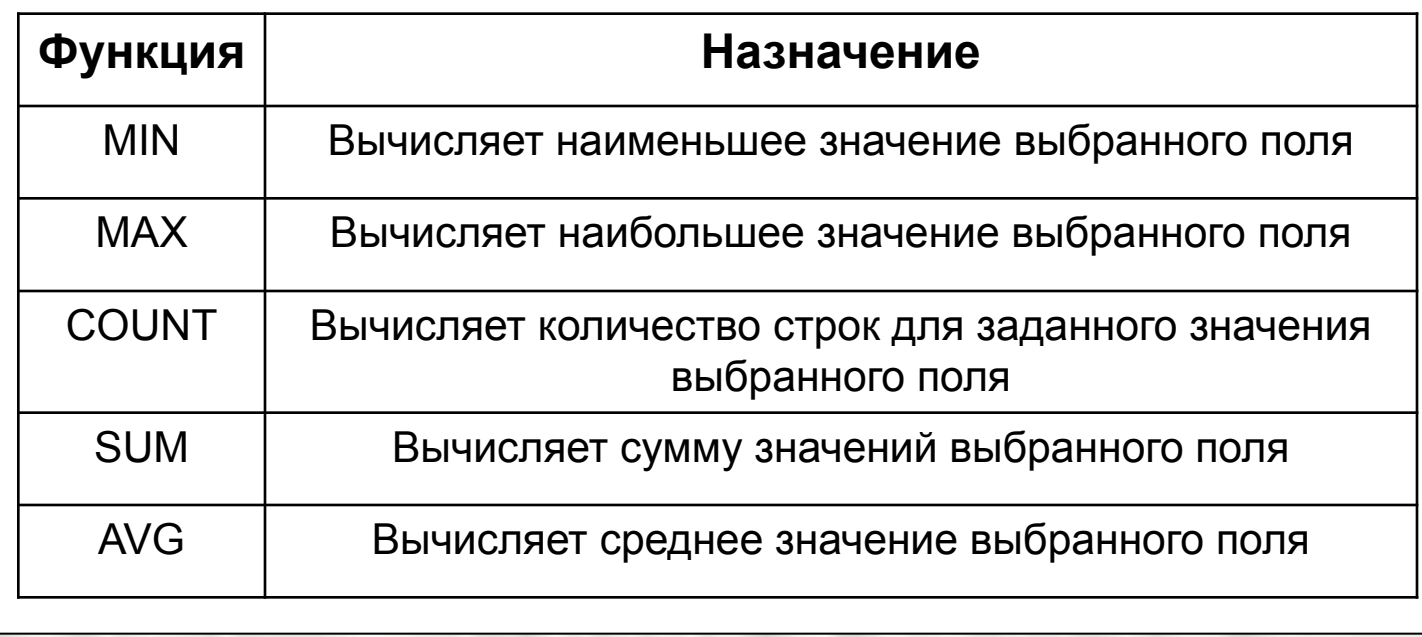

**Количество студентов, сдавших экзамены по каждому предмету** 

**SELECT** Предмет, **COUNT**(\*) **FROM** Результаты\_сессии **GROUP BY** Предмет

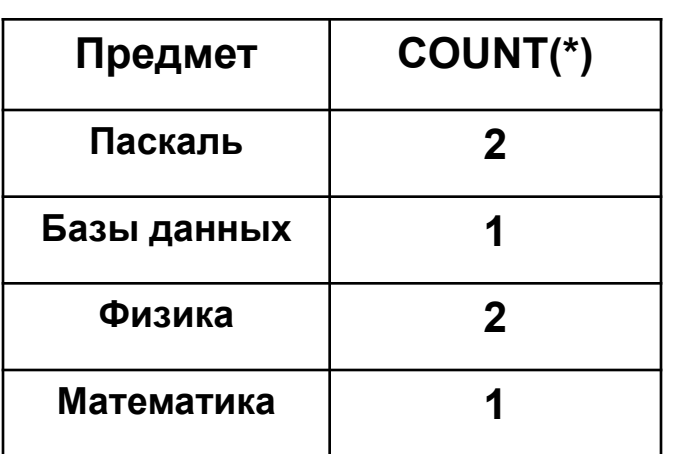

# **Примеры использования агрегированных функций**

**Количество студентов, сдавших экзамены по каждому предмету** 

**SELECT** Предмет, **COUNT**(\*) **FROM** Результаты\_сессии **WHERE Оценка IS NOT NULL GROUP BY** Предмет

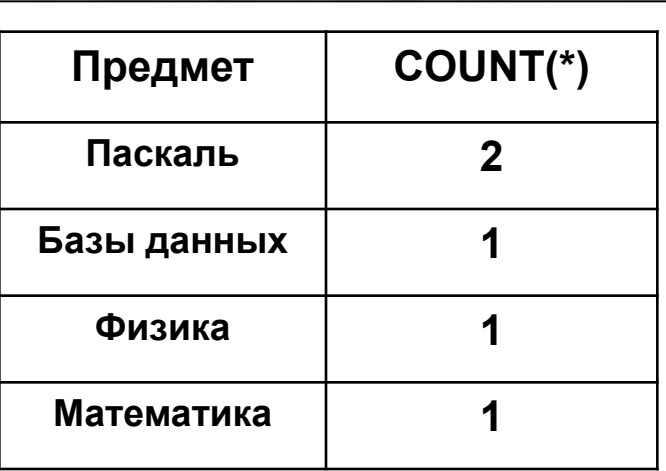

**Вычисление среднего балла для каждой группы по каждому предмету**

**SELECT** Группа**,** Предмет, AVG(Предмет) **FROM** Результаты сессии **WHERE Оценка IS NOT NULL GROUP BY** Группа**,** Предмет

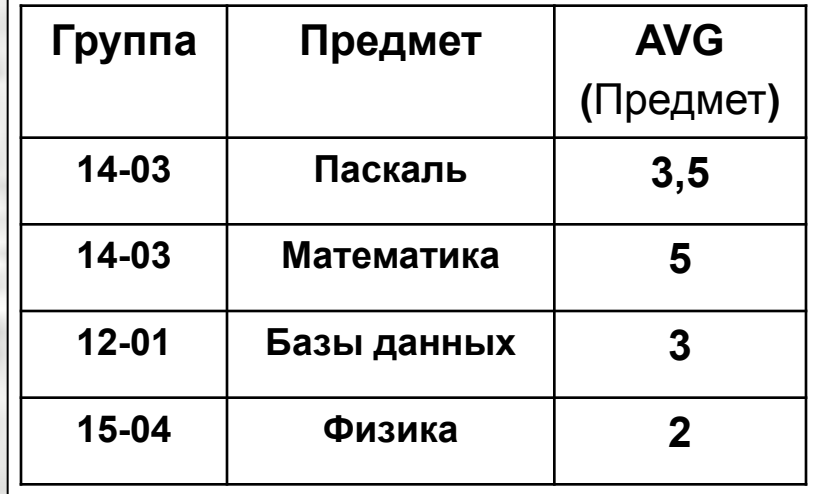

# **Пример использования агрегированных функций**

**Список групп, в которых по одному предмету имеется несколько двоек**

**SELECT** Группа, Предмет **FROM** Результаты сессии **WHERE** Оценка = '2' **GROUP BY** Группа **HAVING COUNT(**Группа**) > 1**

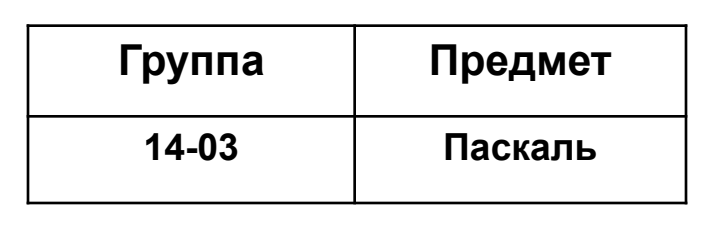

# **Пример использования предиката BETWEEN**

**Сведения об экзаменах, состоявшихся в период между 10.01.08 и 14.01.08**

#### **SELECT** \* **FROM** Результаты сессии **WHERE** Дата **BETWEEN** 10.01.08 **AND** 14.01.08

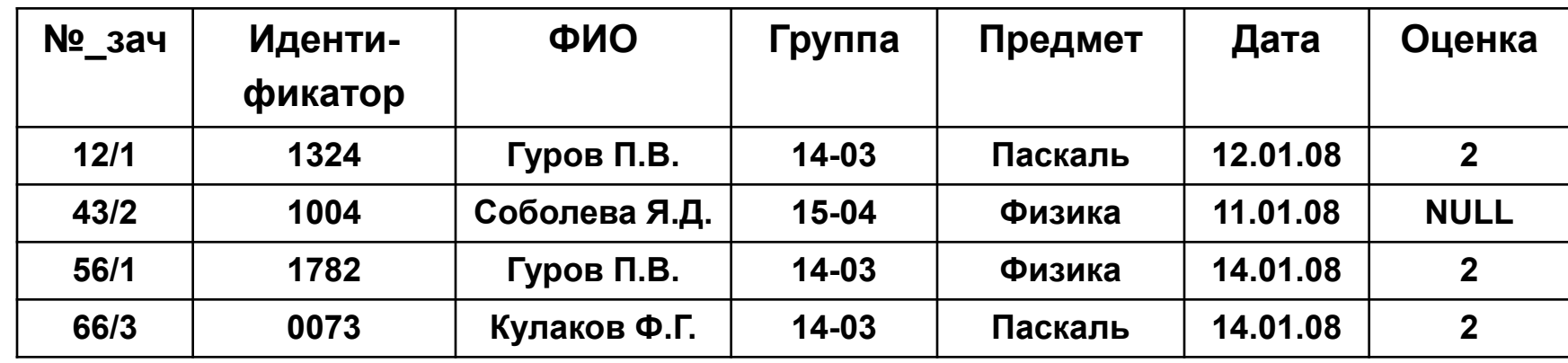

## **Пример использования предиката IN**

**Сведения о результате экзамена в данной группе по одному предмету**

**SELECT** ФИО, ОЦЕНКА **FROM** Результаты\_сессии **WHERE** Группа **IN** ('14-03') **AND** Предмет **IN** ('Паскаль')

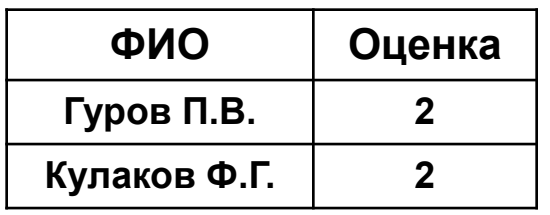

**Пример использования предиката LIKE**

**Сведения о результате экзамена по физике**

**SELECT** \* **FROM** Результаты\_сессии **WHERE** Предмет **LIKE** 'Физика'

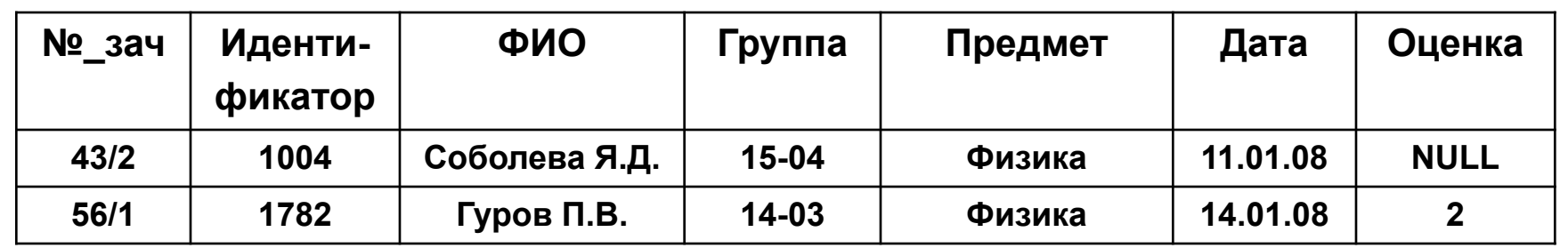